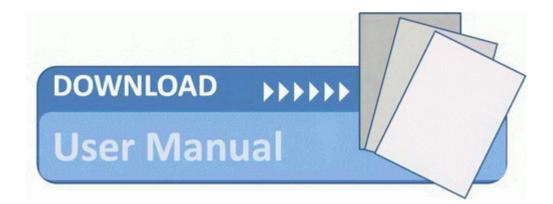

## 2008 the definitive guide mar

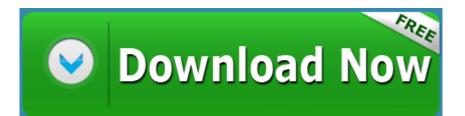

Mirror Link #1